Логическая функция *F* задаётся выражением:

 $((x \equiv \neg y) \rightarrow (y \land \neg z)) \lor (z \land \neg w).$ 

Дан частично заполненный фрагмент, содержащий неповторяющиеся строки таблицы истинности функции F.

Определите, какому столбцу таблицы истинности соответствует каждая из переменных *w*, *x*, *y*, *z*.

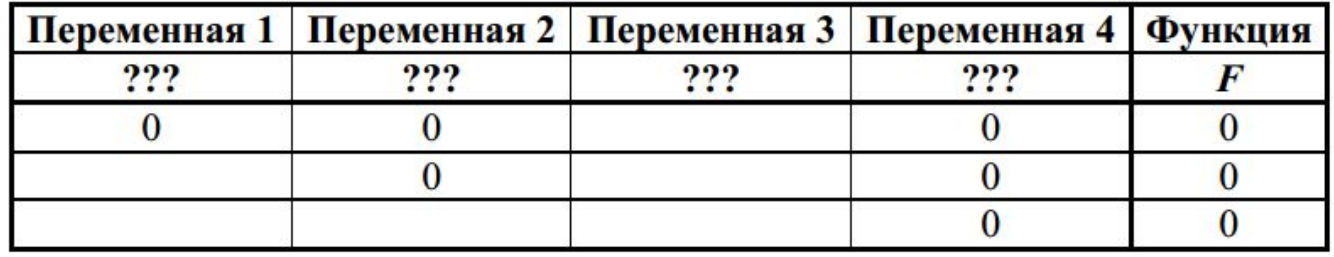

В ответе напишите буквы w, x, y, z в том порядке, в котором идут соответствующие им столбцы (сначала буква, соответствующая первому столбцу; затем буква, соответствующая второму столбцу, и т. д.). Буквы в ответе пишите подряд, никаких разделителей между буквами ставить не нужно.

Пример. Пусть задано выражение  $x \rightarrow y$ , зависящее от двух переменных х и у, и фрагмент таблицы истинности:

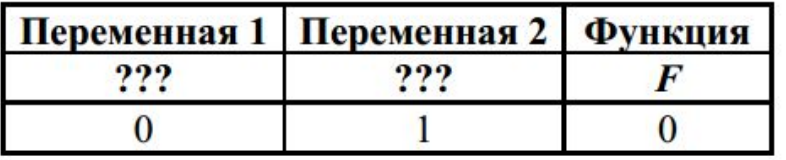

Тогда первому столбцу соответствует переменная у, а второму столбцу переменная х. В ответе нужно написать: ух.

**WZXY** Ответ:

print('w', 'x', 'y', 'z') for  $w$  in 0.1: for  $x$  in 0.1: for  $y$  in 0,1: for  $z$  in 0,1: if  $(((x == int(not y)) \le (y and int(not z)))$  or  $(z and int(not w)) == 0$ :  $print(w, x, y, z)$